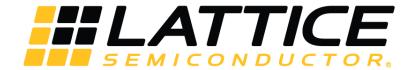

# SGMII and Gb Ethernet PCS IP Core - Lattice Radiant Software

# **User Guide**

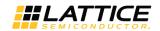

#### **Disclaimers**

Lattice makes no warranty, representation, or guarantee regarding the accuracy of information contained in this document or the suitability of its products for any particular purpose. All information herein is provided AS IS and with all faults, and all risk associated with such information is entirely with Buyer. Buyer shall not rely on any data and performance specifications or parameters provided herein. Products sold by Lattice have been subject to limited testing and it is the Buyer's responsibility to independently determine the suitability of any products and to test and verify the same. No Lattice products should be used in conjunction with mission- or safety-critical or any other application in which the failure of Lattice's product could create a situation where personal injury, death, severe property or environmental damage may occur. The information provided in this document is proprietary to Lattice Semiconductor, and Lattice reserves the right to make any changes to the information in this document or to any products at any time without notice.

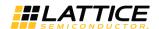

#### **Contents**

| Acronyms in This Document                    | 5  |
|----------------------------------------------|----|
| 1. Introduction                              | 6  |
| 1.1. Quick Facts                             | 6  |
| 1.2. Features                                | 6  |
| 1.3. Conventions                             | 7  |
| 1.3.1. Nomenclature                          | 7  |
| 1.3.2. Signal Names                          | 7  |
| 1.3.3. Attribute Names                       | 7  |
| 2. Functional Descriptions                   | 8  |
| 2.1. Overview                                | 8  |
| 2.2. Signal Description                      | 9  |
| 2.3. Attribute Summary                       | 13 |
| 2.4. Register Description                    | 14 |
| 2.4.1. Control Register                      | 15 |
| 2.4.2. Status Register                       | 16 |
| 2.4.3. Advertised Ability Register           | 17 |
| 2.4.4. Link Partner Ability                  | 18 |
| 2.4.5. Auto Negotiation Expansion Register   |    |
| 2.4.6. Extended Status Register              | 19 |
| 2.4.7. Configuration Source Control Register | 19 |
| 2.4.8. PCS Control Register 0                | 19 |
| 2.4.9. PCS Control Register 1                | 20 |
| 2.4.10. PCS Control Register 9               | 20 |
| 2.4.11. PCS Control Register 10              | 21 |
| 2.4.12. PCS Control Register 11              |    |
| 3. IP Generation and Evaluation              |    |
| 3.1. Licensing the IP                        | 22 |
| 3.2. Generation and Synthesis                | 22 |
| 3.3. Running Functional Simulation           |    |
| 3.4. Hardware Evaluation                     | 26 |
| 4. Ordering Part Number                      |    |
| Appendix A. Resource Utilization             | 28 |
| References                                   | 29 |
| Technical Support Assistance                 | 30 |
| Revision History                             | 31 |

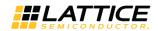

# **Figures**

| Figure 2.1. SGMII/Gb Ethernet PCS IP Top-Level Block Diagram | 8        |
|--------------------------------------------------------------|----------|
| Figure 2.2. SGMII TX-Side Signals Relationship               | 12       |
| Figure 2.3. SGMII RX-Side Signals Relationship               | 12       |
| Figure 3.1. Module/IP Block Wizard                           | 22       |
| Figure 3.2. Configure User Interface of SGMII IP Core        | 23       |
| Figure 3.3. Check Generating Result                          | 23       |
| Figure 3.4. Simulation Wizard                                | 25       |
| Figure 3.5. Adding and Reordering Source                     | 25       |
|                                                              |          |
|                                                              |          |
| ♥.b1                                                         |          |
| Tables                                                       |          |
| Table 1.1. SGMII IP Quick Facts                              | 6        |
| Table 2.1. SGMII IP Core Signal Description                  | <u>c</u> |
| Table 2.2. Attributes Table                                  | 13       |
| Table 2.3. Attributes Descriptions                           | 13       |
| Table 2.4. Register Address Map                              | 14       |
| Table 2.5. Access Type Definition                            | 14       |
| Table 2.6. Control Register                                  | 15       |
| Table 2.7. Status Register                                   | 16       |
| Table 2.8. For PCS=GbE                                       | 17       |
| Table 2.9. For PCS=SGMII-PHY-Side                            | 17       |
| Table 2.10. For PCS=SGMII-MAC-Side                           |          |
| Table 2.11. For PCS=GbE                                      | 18       |
| Table 2.12. For PCS=SGMII-PHY-Side                           | 18       |
| Table 2.13. Auto Negotiation Expansion Register              | 19       |
| Table 2.14. Extended Status Register                         |          |
| Table 2.15. Configuration Source Control Register            | 19       |
| Table 2.16. PCS Control Register 0                           | 19       |
| Table 2.17. PCS Control Register 1                           | 20       |
| Table 2.18. PCS Control Register 9                           |          |
| Table 2.19. PCS Control Register 10                          | 21       |
| Table 2.20. PCS Control Register 11                          | 21       |
| Table 3.1. Generated File List                               | 24       |
| Table A.1. Resource Utilization                              | 28       |

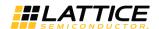

# **Acronyms in This Document**

A list of acronyms used in this document.

| Acronym | Definition                                 |  |
|---------|--------------------------------------------|--|
| CTC     | Clock Tolerance Compensation               |  |
| FIFO    | First In First Out                         |  |
| LMMI    | Lattice Memory Mapped Interface            |  |
| RTL     | Register Transfer Language                 |  |
| SGMII   | Serial Gigabit Media Independent Interface |  |

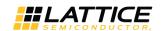

## 1. Introduction

The Serial Gigabit Media Independent Interface (SGMII) connects Ethernet Media Access Controllers (MACs) and Physical Layer Devices (PHYs). This IP core may be used in bridging applications and/or PHY implementations. It is widely used as an interface for a discrete Ethernet PHY chip.

Table 1.1 presents a summary of SGMII IP.

#### 1.1. Quick Facts

Table 1.1 presents a summary of the SGMII IP.

Table 1.1. SGMII IP Quick Facts

| IP Requirements Supported FPGA Families |                          | CrossLink™-NX; Certus™-NX                                                            |  |  |
|-----------------------------------------|--------------------------|--------------------------------------------------------------------------------------|--|--|
|                                         | Targeted Devices         | LIFCL-40, LIFCL-17, LFD2NX-40                                                        |  |  |
| Resource Utilization                    | Supported User Interface | (G)MII                                                                               |  |  |
|                                         | Resources                | See Table A.1. Resource Utilization.                                                 |  |  |
| Design Tool Support                     | Lattice Implementation   | IP Core v1.0.x – Lattice Radiant® Software 2.1                                       |  |  |
|                                         | Synthesis                | Lattice Synthesis Engine                                                             |  |  |
|                                         | Synthesis                | Synopsys® Synplify Pro for Lattice                                                   |  |  |
|                                         | Simulation               | For a list of supported simulators, see the Lattice Radiant Software 2.1 User Guide. |  |  |

#### 1.2. Features

The key features of the SGMII IP include:

- Physical Coding Sublayer (PCS) functions of the Cisco SGMII Specification, Revision 1.8
- PCS functions for IEEE 802.3z (1000BaseX)
- Dynamic selection of SGMII/1000BaseX PCS operation
- Support for MAC or PHY mode for SGMII auto-negotiation
- Support for (G)MII data rates of 1 Gbps, 100 Mbps, 10 Mbps
- Easy Connect option for seamless integration with Lattice Semiconductor's Tri-Speed MAC (TSMAC) IP core
- Management Interface Port for control and maintenance

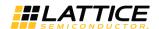

#### 1.3. Conventions

#### 1.3.1. Nomenclature

The nomenclature used in this document is based on Verilog HDL.

## 1.3.2. Signal Names

Signal names that end with:

- \_n are active low (asserted when value is logic 0)
- \_i are input signals
- \_o are output signals

#### 1.3.3. Attribute Names

Attribute names in this document are formatted in title case and italicized (Attribute Name).

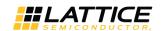

## 2. Functional Descriptions

#### 2.1. Overview

SGMII/Gb Ethernet PCS IP core converts GMII frames into 8-bit code groups in both transmit and receive directions and performs auto-negotiation with a link partner as described in the Cisco SGMII and IEEE 802.3z specifications. SGMII IP is a connection bus for MACs and PHYs and is often used in bridging applications and/or PHY implementations. It is particularly widely used as an interface for a discrete Ethernet PHY chip.

Top-level block diagram of the SGMII IP CORE is shown in Figure 2.1.

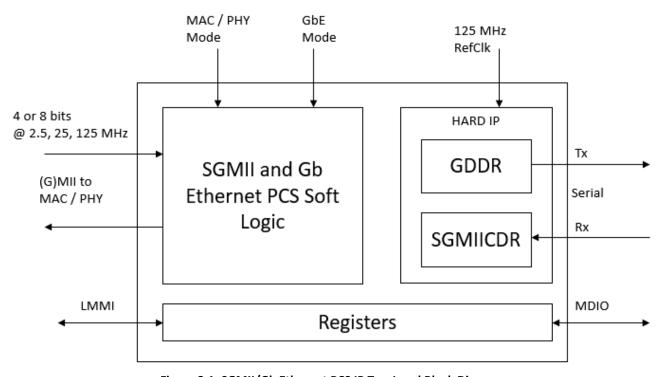

Figure 2.1. SGMII/Gb Ethernet PCS IP Top-Level Block Diagram

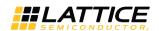

## 2.2. Signal Description

Table 2.1. SGMII IP Core Signal Description

| 1/0 | Width                 | Description                                                                                                    |
|-----|-----------------------|----------------------------------------------------------------------------------------------------|
|     |                       |                                                                                                    |
| In  | 1                     | Transmit 125 MHz Clock – 125 MHz clock for transmit state machine. Incoming data from the transmit rate adaptation block data is sampled on the rising edge of this clock. Outgoing 10-bit code group transmit data is launched on the rising edge of this clock.                                                                                                    |
| In  | 1                     | Transmit MII Clock – 125 MHz, 25 MHz, or 2.5 MHz clock for incoming (G)MII transmit data. Data is sampled on the rising edge of this clock. Note that this port is only present when the IP core is generated using the <i>Classic</i> (G)MII option.                                                                                                    |
| Out | 1                     | Transmit Clock Enable Source – This signal is only present when the IP core is generated using the <i>TSMAC Easy Connect</i> (G)MII option. This signal is used in combination with the transmit 125 MHz clock to regulate the flow of transmit (G)MII data. The signal is generated by the transmit rate adaptation block. This clock enable should be tied to the transmit section of the MAC that sends transmit Ethernet frames to the SGMII and Gb Ethernet PCS IP core. This clock enable should also be tied to the clock enable <i>sink</i> of the SGMII and Gb Ethernet PCS IP core. This clock enable's behavior is controlled by the setting of the operational rate pins of the IP core. For 1 Gbps operation, the clock enable is constantly high. For 100 Mbps operation, the clock enable is high for one-out-of-ten 125 MHz clock cycles. For 10 Mbps operation, the clock enable is high for one-out-of-one-hundred 125 MHz clock cycles. |
| In  | 1                     | Transmit Clock Enable Sink – This signal is only present when the IP core is generated using the <i>TSMAC Easy Connect</i> (G)MII option. This signal is used in combination with the transmit 125 MHz clock to regulate the flow of transmit (G)MII data. When the clock enable is high and the transmit clock edge rises, (G)MII data is sampled. <sup>1</sup>                                                                                                    |
| In  | 1                     | Receive 125MHz Clock – 125 MHz clock for synchronization and receive state machines. Incoming code groups from the receive CTC block data are sampled on rising edge of this clock. Outgoing GMII data is launched on the rising edge of this clock.                                                                                                    |
| In  | 1                     | Receive MII Clock – 125 MHz, 25 MHz, or 2.5 MHz clock for outgoing (G)MII receive data. Data is launched on the rising edge of this clock. Note, this port is only present when the IP core is generated using the <i>Classic</i> (G)MII option.                                                                                                    |
| Out | 1                     | Receive Clock Enable Source – This signal is similar to the tx_clock_enable_source described above, except that it is used for the receive data path. Note that this signal is only present when the IP core is generated using the TSMAC Easy Connect (G)MII option. <sup>2</sup>                                                                                                    |
| In  | 1                     | Receive Clock Enable Sink – This signal is only present when the IP core is generated using the <i>TSMAC Easy Connect</i> (G)MII option. This signal is used in combination with the receive 125 MHz clock to regulate the flow of receive (G)MII data. When the clock enable is high and the receive clock edge rises, (G)MII data is launched. <sup>2</sup>                                                                                                    |
| In  | 1                     | SERDES Recovered Clock – 125 MHz clock recovered from receive side of SERDES. This signal is synchronous with the 10-bit code groups received by the SERDES and should be used to clock receive data between the SERDES and the IP core. The IP core samples incoming 10-bit code groups on the rising edge of this clock.                                                                                                    |
|     |                       | tills clock.                                                                                                    |
|     | In Out In In In In In | In 1 Out 1 In 1 Out 1 Out 1 In 1 In 1                                                                                                    |

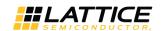

| Port Name              | I/O | Width | Description                                                                                                    |  |
|------------------------|-----|-------|----------------------------------------------------------------------------------------------------|--|
| GMII                   |     |       |                                                                                                    |  |
| tx_d_i                 | In  | 8     | Transmit Data – Incoming (G)MII data. Note that this port's behavior varies depending on the (G)MII option used when generating the IP core. For <i>Classic</i> mode, when the (G)MII data rate is 1 Gbps, all 8 bits of tx_d_i are valid. However, for 100 Mbps and 10 Mbps, only bits 3:0 of tx_d_i are valid. For the <i>TSMAC Easy Connect</i> mode all 8 bits of tx_d_i are valid for all (G)MII data rates (1 Gbps, 100 Mbps, 10 Mbps).                                                                                                    |  |
| tx_en_i                | In  | 1     | Transmit Enable – Active high signal; asserts when incoming data is valid.                                                                                                    |  |
| tx_er_i                | In  | 1     | Transmit Error – Active high signal used to denote transmission errors and carrier extension on incoming (G)MII data port.                                                                                                    |  |
| rx_d_o                 | Out | 8     | Receive Data – Outgoing (G)MII data. Note that this port's behavior varies depending on the (G)MII option used when generating the IP core. For <i>Classic</i> mode, when the (G)MII data rate is 1Gbps, all 8 bits of rx_d_o are valid. However, for 100 Mbps and 10 Mbps, only bits 3:0 of rx_d_o are valid. For the <i>TSMAC Easy Connect</i> mode all 8 bits of rx_d_o are valid for all (G)MII data rates (1Gbps, 100 Mbps, 10 Mbps).                                                                                                    |  |
| rx_dv_o                | Out | 1     | Receive Data Valid – Active high signal, asserts when outgoing data is valid.                                                                                                    |  |
| rx_er_o                | Out | 1     | Receive Error – Active high signal used to denote transmission errors and carrier extension on outgoing (G)MII data port.                                                                                                    |  |
| col_o                  | Out | 1     | Collision Detect – Active high signal, asserts when tx_en_i and rx_dv_o are active at the same time.                                                                                                    |  |
| crs_o                  | Out | 1     | Carrier Sense Detect – Active high signal, asserts when rx_dv_o is high.                                                                                                    |  |
| Interrupt Port         |     |       |                                                                                                    |  |
| int_o                  | Out | 1     | Interrupt signal.                                                                                                    |  |
| Management             |     |       |                                                                                                    |  |
| mr_adv_ability_i[15:0] | In  | 1     | Advertised Ability – Configuration status transmitted by PCS during autonegotiation process.                                                                                                    |  |
| mr_an_enable_i         | In  | 1     | Auto-Negotiation Enable – Active high signal that enables auto-negotiation state machine to function.                                                                                                    |  |
| mr_main_reset_i        | In  | 1     | Main Reset – Active high signal that forces all PCS state machines to reset.                                                                                                    |  |
| mr_restart_an_i        | In  | 1     | Auto-Negotiation Restart – Active high signal that forces auto-negotiation process to restart.                                                                                                    |  |
| mr_an_complete_o       | Out | 1     | Auto-Negotiation Complete – Active high signal that indicates that the auto-negotiation process is completed.                                                                                                    |  |
| mr_lp_adv_ability_o    | Out | 16    | Link Partner Advertised Ability – Configuration status received from partner PCS entity during the auto-negotiation process. The bit definitions are the sam as described above for the mr_adv_ability_i port.                                                                                                    |  |
| mr_page_rx_o           | Out | 1     | Auto-Negotiation Page Received – Active high signal that asserts while the auto-negotiation state machine is in the <i>Complete_Acknowledge</i> state.                                                                                                    |  |
| force_isolate_i        | In  | 1     | Force PCS Isolate – Active high signal that isolates the PCS. When asserted, the RX direction forces the (G)MII port to all zeros, regardless of the condition of the incoming 1.25 Gbps serial data stream. In the TX direction, the condition of the incoming (G)MII port is ignored. The TX PCS behaves as though the (G)MII TX input port was forced to all zeros. Note, however, that the isolate function does not produce any electrical isolation – such as tri-stating of the (G)MII RX outputs of the IP core. When the signal is de-asserted (low), the PCS isolation functions are deactivated. The use of this signal is optional. If the user chooses not to use the isolate function, then this signal should be tied low. |  |
| force_loopback_i       | In  | 1     | Force PCS Loopback – Active high signal that activates the PCS loopback function. When asserted, the 10-bit code-group output of the transmit state machine is looped back to the 10-bit code-group input of the receive state machine. When de-asserted, the loopback function is deactivated.  The use of this signal is optional. If the user chooses not to use the loopback function, then this signal should be tied low.                                                                                                    |  |

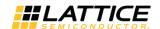

| Port Name                   | 1/0 | Width | Description                                                                                                    |  |  |
|-----------------------------|-----|-------|----------------------------------------------------------------------------------------------------|--|--|
| force_unidir_i an_link_ok_o | Out | 1     | Force PCS Unidirectional Mode – Active high signal that activates the PCS unidirectional mode. When asserted, the transmit state machine path betwee the TX (G)MII input and the TX 10-bit code-group output will remain operational, regardless of what happens on the RX data path. (Normally RX los of sync, invalid code-group reception, auto-negotiation restarts can force the transmit state machine to temporarily ignore inputs from the TX (G)MII port). When de-asserted, the unidirectional mode is deactivated. The use of this signal is optional. If the user chooses not to use the unidirectional function, then this signal should be tied low.  Auto-Negotiation Link Status OK – Active high signal that indicates that the lini is ok. The signal is driven by the auto-negotiation state machine. When auto-negotiation is enabled, the signal asserts when the state machine is in the LINK_OK state. If auto-negotiation is disabled, the signal asserts when the state machine is at the state of the control of the control of the state of the control of the control of the contro |  |  |
|                             |     |       | machine is in the AN_DISABLE_LINK_OK state (see IEEE 802.3 figure 37-6).  This signal is intended to be used to produce the <i>Link Status</i> signal as required by IEEE 802.3, Status Register 1, Bit D2 (see IEEE 802.3 paragraph 22.2.4.2.13)                                                                                                    |  |  |
| soft_plol_o                 | Out | 1     | Tx PLL Loss of Lock output to the user logic                                                                                                    |  |  |
| LMMI                        |     |       |                                                                                                    |  |  |
| lmmi_request_i              | In  | 1     | Start transaction.                                                                                                    |  |  |
| lmmi_wr_rdn_i               | In  | 1     | Write = 1'b1, Read = 1'b0                                                                                                    |  |  |
| lmmi_offset_i               | In  | 6     | Register offset, starting at offset 0                                                                                                    |  |  |
| lmmi_wdata_i                | In  | 16    | Output data bus                                                                                                    |  |  |
| lmmi_rdata_o                | Out | 16    | Input data bus                                                                                                    |  |  |
| lmmi_rdata_valid_o          | Out | 1     | Read transaction is complete and Immi_rdata_o contains valid data.                                                                                                    |  |  |
| lmmi_ready_o                | Out | 1     | IP is ready to receive a new transaction. This is always asserted (tied to 1'b1).                                                                                                    |  |  |
| Miscellaneous               |     |       |                                                                                                    |  |  |
| sgmii_mode_i                | In  | 1     | SGMII Mode – Controls the behavior of the auto-negotiation process when the core is operating in SGMII mode.  0 = operates as MAC-side entity, 1 = operates as PHY-side entity.                                                                                                    |  |  |
| gbe_mode_i                  | In  | 1     | Gigabit Ethernet Mode – Controls the core's PCS function.  0 = operates as SGMII PCS, 1 = operates as Gigabit Ethernet PCS (1000BaseX)                                                                                                    |  |  |
| operational_rate_i          | In  | 2     | Operational Rate – When the core operates in SGMII PCS mode, this port controls the regulation rate of the rate adaptation circuit blocks as follows:  10 = 1G bps Rate  01 = 100 Mbps Rate  00 = 10 Mbps Rate  Note in Gigabit Ethernet PCS mode, the rate adaptation blocks always operates at the 1Gbps rate, regardless of the settings on the operational_rate_i control pins.                                                                                                    |  |  |
| debug_link_timer_short_i    | In  | 1     | Debug Link Timer Mode – Active high signal that forces the auto-negotiation link timer to run much faster than normal. This mode is provided for debug purposes (e.g., allowing simulations to run through the auto-negotiation process much faster than normal).                                                                                                    |  |  |

#### Notes:

- 1. Connect tx\_clock\_enable\_sink\_i to tx\_clock\_enable\_source\_o. Relationships between TX-side signals are shown in Figure 2.2.
- 2. Connect rx\_clock\_enable\_sink\_i to rx\_clock\_enable\_source\_o. Relationships between RX-side signals are shown in Figure 2.3.

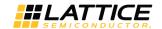

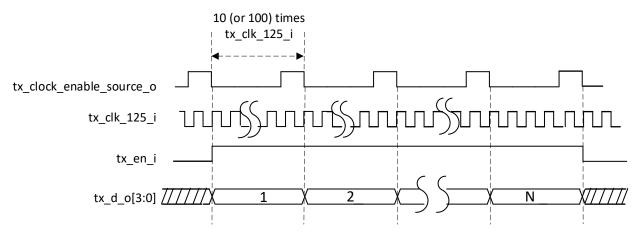

Figure 2.2. SGMII TX-Side Signals Relationship

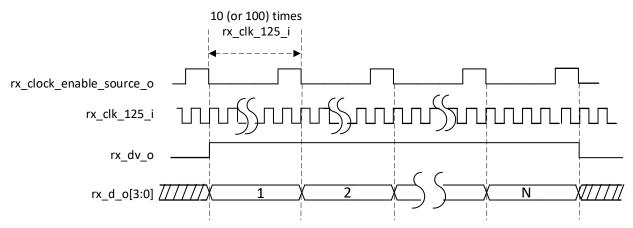

Figure 2.3. SGMII RX-Side Signals Relationship

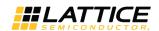

## 2.3. Attribute Summary

The configurable attributes of the SGMII IP Core are shown in Table 2.2 and are described in Table 2.3. The attributes can be configured through the IP Catalog's Module/IP wizard of the Lattice Radiant Software.

**Table 2.2. Attributes Table** 

| Attribute                  | Selectable Values     | Default | Dependency on Other Attributes |
|----------------------------|-----------------------|---------|--------------------------------|
| General                    |                       |         |                                |
| (G)MII Interface           | Classic, TSMAC        | Classic | _                              |
| CTC Mode                   | Static, Dynamic, None | Dynamic | _                              |
| Static Low FIFO Threshold  | 3 - 1010              | 16      | _                              |
| Static High FIFO Threshold | 13 - 1020             | 32      | _                              |

#### **Table 2.3. Attributes Descriptions**

| Attribute Description      |                                                                                                    |  |
|----------------------------|----------------------------------------------------------------------------------------------------|--|
| General                    |                                                                                                    |  |
| (G)MII Interface           | This attribute affects the behavior and implementation of the (G)MII port. In <i>Classic</i> mode, the (G)MII data port is 8 bits wide. All 8 bits are used for 1Gbps operation. Only the lower 4 bits are used for 100Mbs and 10 Mbps operation. A separate MII clock is used to synchronize the (G)MII data. The MII clock frequency varies with the (G)MII data rate: 125 MHz for 1 Gbps, 25 MHz for 100 Mbps, 2.5 MHz for 10 Mbps. For the <i>TSMAC Easy Connect</i> mode, the (G)MII data port is 8 bits wide; and all 8 bits are used, regardless of the (G)MII data rate. A single 125 MHz clock is used to synchronize (G)MII data; and a clock enable is used to regulate the (G)MII data rate. |  |
| CTC Mode                   | This attribute controls the behavior of the CTC block. In dynamic mode, the CTC FIFO thresholds are automatically changed, based upon the current operational rate of the rate adaptation blocks. Optimal thresholds are internally chosen for the three data rates (1Gbps, 100 Mbps, 10 Mbps). In static mode, the user manually chooses the CTC FIFO thresholds, and these thresholds remain fixed. In <i>none</i> mode, the CTC function is replaced by a shallow FIFO that facilitates clock domain crossing between the recovered SERDES clock and the local IP core receive-side 125 MHz clock.                                                                                                    |  |
| Static Low FIFO Threshold  | When Static CTC mode is chosen, this attribute specifies FIFO low (almost empty) threshold.                                                                                                    |  |
| Static High FIFO Threshold | When Static CTC mode is chosen, this attribute specifies FIFO high (almost full) threshold.                                                                                                    |  |

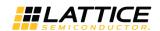

## 2.4. Register Description

This section provides detailed descriptions of SGMII data registers. Note that registers that are not available to users are highlighted in gray.

The register address map, shown in Table 2.4, specifies the available IP Core registers.

Table 2.4. Register Address Map

| Offset           | Register Name                         | Description                                                                                                   |
|------------------|---------------------------------------|----------------------------------------------------------------------------------------------------|
| 0x000            | Control Register                      | These are five of the management registers specified in IEEE 802.3, Clause                                    |
| 0x001            | Status Register                       | 37 – Control, Status, Auto Negotiation Advertisement, Link Partner Ability,                                   |
| 0x004            | Advertised Ability                    | Auto Negotiation Expansion, and Extended Status. The register set is read/written through the LMMI interface. |
| 0x005            | Link Partner Ability                  | read/written through the Livivii interface.                                                                   |
| 0x006            | Auto Negotiation Expansion Register   |                                                                                                    |
| 0x00F            | Extended Status Register              |                                                                                                    |
| 0x00E            | Configuration Source Control Register | Switches between SGMII Core management ports and internal configuration registers                             |
| 0x008            | Interrupt Status Register             | Status register for IP core events.                                                                           |
| 0x009            | Interrupt Enable Register             | Enables the corresponding interrupt status bit.                                                               |
| 0x00A            | Interrupt Set Register                | For debugging/testing purposes. This is used to set the interrupt status register.                            |
| 0x010 -<br>0x01C | CDR Control/Status Registers          | Registers for configuring the CDR block.                                                                      |
| 0x100            | PCS Control Register 0                | PCS Debugging Control Register 0                                                                              |
| 0x101            | PCS Control Register 1                | PCS Debugging Control Register 1                                                                              |
| 0x109            | PCS Status Register 9                 | Rx, Tx and CTC FIFO Status                                                                                    |
| 0x10A            | PCS Control Register 10.              | PCS Debugging Control Register 10                                                                             |
| 0x10B            | PCS Control Register 11.              | PCS Debugging Control Register 11                                                                             |

The behavior of registers to write and read access is defined by its access type, which is defined in Table 2.5.

**Table 2.5. Access Type Definition** 

| Access Type Behavior on Read Access |                        | Behavior on Write Access |
|-------------------------------------|------------------------|--------------------------|
| RO                                  |                        |                          |
| KO .                                | Returns register value | Ignores write access     |
| RW                                  | Returns register value | Updates register value   |
| RSVD                                | Returns 0              | Ignores write access     |

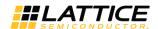

## 2.4.1. Control Register

#### **Table 2.6. Control Register**

| Bit Field | Name               | Access | Width | Description                                                                                                    |
|-----------|--------------------|--------|-------|----------------------------------------------------------------------------------------------------|
| 15        | Reset              | RW     | 1     | 1=Reset (self-clearing), 0=normal                                                                                                    |
| 14        | Loopback           | RW     | 1     | 1=Loopback, 0= normal                                                                                                    |
| 13        | Speed Selection[0] | RW     | 1     | Combined with bit[6] to form 2-bit vector  Speed Selection [1:0] = 11 = reserved  Speed Selection [1:0] = 10 = 1Gbps  Speed Selection [1:0] = 01 = 100Mbps  Speed Selection [1:0] = 00 = 10Mbps  In GbE Mode, Speed Selection [1:0] is stuck at 10 = 1Gbps.  In SGMII Mode, the Speed Selection [1:0] bits can be written to any value. However, the specified speed only affects the (G)MII data rate when auto-negotiation is disabled. Otherwise, these control bits have no effect.  The control of (G)MII data rate when auto-negotiation is enabled is managed by bits [11:10] of the advertised ability vector. |
| 12        | Auto Neg Enable    | RW     | 1     | 1=Enable, 0=Disable                                                                                                    |
| 11        | Power Down         | RW     | 1     | 1=Power Down, 0=Power Up                                                                                                    |
| 10        | Isolate            | RW     | 1     | 1=Isolate, 0=Normal                                                                                                    |
| 9         | Restart Auto Neg   | RW     | 1     | 1=Restart (self-clearing), 0=Normal                                                                                                    |
| 8         | Duplex Mode        | RW     | 1     | 1=Full Duplex, 0=Half Duplex  Note that the setting of this bit has no effect on the operation of the PCS channel. The PCS channel is always a 4-wire interface with separate TX and RX data paths.                                                                                                    |
| 7         | Collision Test     | RW     | 1     | 1=Enable Test, 0=Normal                                                                                                    |
| 6         | Speed Selection[1] | RW     | 1     | Combined with bit {13] to form the 2-bit vector Speed Selection [1:0]                                                                                                    |
| 5         | Unidirectional     | RW     | 1     | 1=Unidirectional, 0=Normal                                                                                                    |
| 4:0       | _                  | RSVD   | 5     | -                                                                                                    |

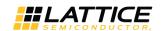

## 2.4.2. Status Register

#### **Table 2.7. Status Register**

| Bit Field | Name                      | Access | Width | Description                                           |
|-----------|---------------------------|--------|-------|-------------------------------------------------------|
| 15        | 100BASE-T4                | RO     | 1     | 0=not supported                                       |
| 14        | 100BASE-X Full Duplex     | RO     | 1     | 0=not supported                                       |
| 13        | 100BASE-X Half Duplex     | RO     | 1     | 0=not supported                                       |
| 12        | 10 Mbps Full Duplex       | RO     | 1     | 0=not supported                                       |
| 11        | 10 Mbps Half Duplex       | RO     | 1     | 0=not supported                                       |
| 10        | 100BASE-T2 Full Duplex    | RO     | 1     | 0=not supported                                       |
| 9         | 100BASE-T2 Half Duplex    | RO     | 1     | 0=not supported                                       |
| 8         | Extended Status           | RO     | 1     | 1=supported                                           |
| 7         | Unidirectional Capability | RO     | 1     | 1=supported, 0=not supported                          |
| 6         | MF Preamble Suppress      | RO     | 1     | 0=not supported                                       |
| 5         | Auto Neg Complete         | RO     | 1     | 1=complete, 0=not complete                            |
| 4         | Remote Fault              | RO     | 1     | 0=not supported                                       |
| 3         | Auto Neg Ability          | RO     | 1     | 1=supported                                           |
| 2         | Link Status               | RO     | 1     | 1=Link Up, 0=Link Down (Latch-on-zero, Clear-on-read) |
| 1         | Jabber Detect             | RO     | 1     | 0=not supported                                       |
| 0         | Extended Capability       | RO     | 1     | 0=not supported                                       |

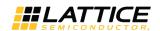

## 2.4.3. Advertised Ability Register

#### Table 2.8. For PCS=GbE

| Bit Field | Name         | Access | Width | Description                                                                                                    |
|-----------|--------------|--------|-------|----------------------------------------------------------------------------------------------------|
| 15        | Next Page    | RW     | 1     | The Base Page and subsequent Next Pages may set the NP bit to a logic one to request Next Page transmission.  Subsequent Next Pages may set the NP bit to a logic zero in order to communicate that there is no more Next Page information to be sent (see Clause 37.2.4.3 of IEEE 802.3).  A device may implement Next Page ability and choose not to engage in a Next Page exchange by setting the NP bit to a logic zero. |
| 14        | Acknowledge  | RW     | 1     | The Ack bit is used by the Auto-Negotiation function to indicate that a device has successfully received its link partner's base or Next Page.                                                                                                    |
| 13:12     | Remote Fault | RW     | 2     | The Remote Fault function may indicate to the link partner that a fault or error condition has occurred.  0 – No error, link OK (default)  1 – Offline  2 – Link Failure  3 – Auto-Negotiation Error                                                                                                    |
| 11:9      | -            | RSVD   | 3     | _                                                                                                    |
| 8:7       | Pause        | RW     | 2     | Pause provides a pause capability exchange mechanism.  0 – No PAUSE  1 - Asymmetric PAUSE toward link partner  2 - Symmetric PAUSE  3 - Both Symmetric PAUSE and  Asymmetric PAUSE toward local device                                                                                                    |
| 6         | Half Duplex  | RW     | 1     | Half Duplex Capability.                                                                                                    |
| 5         | Full Duplex  | RW     | 1     | Full Duplex Capability                                                                                                    |
| 4:0       | _            | RSVD   | 5     | -                                                                                                    |

#### Table 2.9. For PCS=SGMII-PHY-Side

| Bit Field | Name        | Access | Width | Description                                                                                                    |
|-----------|-------------|--------|-------|----------------------------------------------------------------------------------------------------|
| 15        | Link Status | RW     | 1     | 1=Link Up<br>0=Link Down                                                                                                    |
| 14        | Acknowledge | RW     | 1     | The Ack bit is used by the Auto-Negotiation function to indicate that a device has successfully received its link partner's base or Next Page. |
| 13        | -           | RSVD   | 1     | _                                                                                                    |
| 12        | Duplex Mode | RW     | 1     | 1=Full Duplex<br>0=Half Duplex                                                                                                    |
| 11:10     | Speed       | RW     | 2     | Speed = 11 = reserved<br>Speed = 10 = 1Gbps<br>Speed = 01 = 100Mbps<br>Speed = 00 = 10Mbps                                                     |
| 9:0       | _           | RO     | 10    | Value=10'h001                                                                                                    |

#### Table 2.10. For PCS=SGMII-MAC-Side

| Bit Field | Name | Access | Width | Description     |
|-----------|------|--------|-------|-----------------|
| 15:0      | 1    | RO     | 16    | Value=16'h40001 |

© 2019-2020 Lattice Semiconductor Corp. All Lattice trademarks, registered trademarks, patents, and disclaimers are as listed at www.latticesemi.com/legal.

All other brand or product names are trademarks or registered trademarks of their respective holders. The specifications and information herein are subject to change without notice

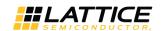

## 2.4.4. Link Partner Ability

#### Table 2.11. For PCS=GbE

| Bit Field | Name         | Access | Width | Description                                                                                                    |
|-----------|--------------|--------|-------|----------------------------------------------------------------------------------------------------|
| 15        | Next Page    | RW     | 1     | The Base Page and subsequent Next Pages may set the NP bit to a logic one to request Next Page transmission. Subsequent Next Pages may set the NP bit to a logic zero in order to communicate that there is no more Next Page information to be sent (see Clause 37.2.4.3 of IEEE 802.3). A device may implement Next Page ability and choose not to engage in a Next Page exchange by setting the NP bit to a logic zero. |
| 14        | Acknowledge  | RW     | 1     | The Ack bit is used by the Auto-Negotiation function to indicate that a device has successfully received its link partner's base or Next Page.                                                                                                    |
| 13:12     | Remote Fault | RW     | 2     | The Remote Fault function may indicate to the link partner that a fault or error condition has occurred.  0 – No error, link OK (default)  1 – Offline  2 – Link Failure  3 – Auto-Negotiation Error                                                                                                    |
| 11:9      | _            | RSVD   | 3     | _                                                                                                    |
| 8:7       | Pause        | RW     | 2     | Pause provides a pause capability exchange mechanism. 0 – No PAUSE 1 - Asymmetric PAUSE toward link partner 2 - Symmetric PAUSE 3 - Both Symmetric PAUSE and Asymmetric PAUSE toward local device                                                                                                    |
| 6         | Half Duplex  | RW     | 1     | Half Duplex Capability.                                                                                                    |
| 5         | Full Duplex  | RW     | 1     | Full Duplex Capability                                                                                                    |
| 4:0       | -            | RSVD   | 5     | _                                                                                                    |

#### Table 2.12. For PCS=SGMII-PHY-Side

| Bit Field | Name         | Access | Width | Description                                             |
|-----------|--------------|--------|-------|---------------------------------------------------------|
| 15        | Link Status  | RW     | 1     | 1=Link Up                                               |
| 13        | LITIK Status |        |       | 0=Link Down                                             |
|           |              | RW     | 1     | The Ack bit is used by the Auto-Negotiation function to |
| 14        | Acknowledge  |        |       | indicate that a device has successfully received its    |
|           |              |        |       | link partner's base or Next Page.                       |
| 13        | 1            | RSVD   | 1     | _                                                       |
| 12        | Duplex Mode  | RW     | 1     | 1=Full Duplex                                           |
| 12        | Duplex Mode  |        |       | 0=Half Duplex                                           |
|           |              | RW     | 2     | Speed = 11 = reserved                                   |
| 11.10     | Conned       |        |       | Speed = 10 = 1Gbps                                      |
| 11:10     | Speed        |        |       | Speed = 01 = 100Mbps                                    |
|           |              |        |       | Speed = 00 = 10Mbps                                     |
| 9:0       | _            | RO     | 10    | Value=10'h001                                           |

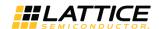

#### 2.4.5. Auto Negotiation Expansion Register

#### **Table 2.13. Auto Negotiation Expansion Register**

| Bit Field | Name           | Access | Width | Description                                          |
|-----------|----------------|--------|-------|------------------------------------------------------|
| 15:3      | 1              | RSVD   | 13    | 1                                                    |
| 2         | Next Page Able | RO     | 1     | 0=not supported                                      |
| 1         | Page Received  | RO     | 1     | 1=received, 0=not received latch on 1, clear on read |
| 0         | _              | RSVD   | 1     | 1                                                    |

## 2.4.6. Extended Status Register

#### **Table 2.14. Extended Status Register**

| Bit Field | Name                   | Access | Width | Description     |
|-----------|------------------------|--------|-------|-----------------|
| 15        | 1000BASE-X Full Duplex | RO     | 1     | 1=supported     |
| 14        | 1000BASE-X Half Duplex | RO     | 1     | 0=not supported |
| 13        | 1000BASE-T Full Duplex | RO     | 1     | 0=not supported |
| 12        | 1000BASE-T Half Duplex | RO     | 1     | 0=not supported |
| 11:0      | _                      | RSVD   | 12    | -               |

## 2.4.7. Configuration Source Control Register

#### **Table 2.15. Configuration Source Control Register**

| Bit Field | Name          | Access | Width | Description                                                  |
|-----------|---------------|--------|-------|--------------------------------------------------------------|
| 15:1      | 1             | RSVD   | 14    |                                                              |
| 0         | config_source | RW     | 1     | Select the Configuration Source.                             |
|           |               |        |       | 0 – From Management Ports<br>1 – From Programmable Registers |

#### 2.4.8. PCS Control Register 0

#### Table 2.16. PCS Control Register 0

| Table 2.10. FC3 Control Register 0 |                |        |       |                                               |  |  |
|------------------------------------|----------------|--------|-------|-----------------------------------------------|--|--|
| Bit Field                          | Name           | Access | Width | Description                                   |  |  |
| 15                                 | enable_cgalign | RW     | 1     | Enable code group alignment. Must be enabled. |  |  |
|                                    |                |        |       | (Default = 1)                                 |  |  |
| 14:13                              | 1              | RSVD   | 2     |                                               |  |  |
| 12                                 | go an onable   | RW     | 1     | Auto-negotiation enable.                      |  |  |
| 12                                 | ge_an_enable   |        |       | 1 – enables the feature, 0 – disables         |  |  |
| 11:0                               | _              | RSVD   | 12    | _                                             |  |  |

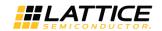

## 2.4.9. PCS Control Register 1

#### Table 2.17. PCS Control Register 1

| Bit Field | Name           | Access | Width | Description                                                                                                    |
|-----------|----------------|--------|-------|----------------------------------------------------------------------------------------------------|
| 15        | _              | RSVD   | 1     | _                                                                                                    |
| 14        | sb_bypass      | RW     | 1     | Always keep active (1). Deactivation breaks the link. For debugging. (Default = 1)                                                                                                    |
| 13        | _              | RSVD   | 1     | _                                                                                                    |
| 11        | enc_bypass     | RW     | 1     | Keep inactive (0). Activation will exclude the encoder from Tx path. (Default = 0)                                                                                                    |
| 10        | 1              | RSVD   | 1     | _                                                                                                    |
| 9         | tx_gear_bypass | RW     | 1     | Keep active (1). Deactivation breaks the link. For debugging. (Default = 1)                                                                                                    |
| 8         | fb_loopback    | RW     | 1     | Activates Rx-Tx loopback. Loopback activation must be done at least 500 ns before tx_en activation and removed later than at least 500 ns after tx_en drop (or core tx-rx latency delay). This makes the transition from loopback to normal mode seamless. (Default = 0) |
| 7         | lsm_disable    | RW     | 1     | Selects alignment mode along with configuration PCS Control Register 10 bits [15:8]. Alignment must be always enabled (0x10A = 0x8000). (Default = 0)                                                                                                    |
| 6         | signal_detect  | RW     | 1     | Signal detect imitation. (Default = 0)                                                                                                    |
| 5         | rx_gear_bypass | RW     | 1     | Keep active (1). Deactivation breaks the link. (Default = 1)                                                                                                    |
| 4         | ctc_bypass     | RW     | 1     | Keep active (1), otherwise adds additional CTC into Rx path, which is necessary when SGMII is in the Gigabit Ethernet Mode. (Default = 1)                                                                                                    |
| 3         | dec_bypass     | RW     | 1     | Keep inactive (0), otherwise breaks the link. For debugging. (Default = 0)                                                                                                    |
| 2         | wa_bypass      | RW     | 1     | Keep inactive (0), otherwise breaks the link. For debugging. (Default = 0)                                                                                                    |
| 1:0       | -              | RSVD   | 2     | _                                                                                                    |

#### 2.4.10. PCS Control Register 9

#### **Table 2.18. PCS Control Register 9**

| Table 2.18. PCS Control Register 9 |                |        |       |                                                                     |  |  |  |
|------------------------------------|----------------|--------|-------|---------------------------------------------------------------------|--|--|--|
| Bit Field                          | Name           | Access | Width | Description                                                         |  |  |  |
| 15                                 | _              | RSVD   | 1     | _                                                                   |  |  |  |
| 14                                 | cc_underrun    | RO     | 1     | CTC FIFO underrun (if enabled). Valid for GBE Mode only.            |  |  |  |
| 13                                 | cc_overrun     | RO     | 1     | CTC FIFO overrun (if enabled). Valid for GBE Mode only.             |  |  |  |
| 12                                 | rx_fifo_error  | RO     | 1     | Rx FIFO error.                                                      |  |  |  |
| 11                                 | tx_fifo_error  | RO     | 1     | Tx FIFO error.                                                      |  |  |  |
| 10:7                               | align_status   | RO     | 4     | Word align status – number of bits that the input has been shifted. |  |  |  |
| 6                                  | ls_sync_status | RO     | 1     | Synchronization status.                                             |  |  |  |
| 5                                  | rstb_rxf       | RO     | 1     | Receiver reset pulse.                                               |  |  |  |
| 4                                  | rstb_txf       | RO     | 1     | Transmitter reset pulse.                                            |  |  |  |
| 3                                  | ~cc_re         | RO     | 1     | Inversion of character inserted flag. Valid for GBE Mode only.      |  |  |  |
| 2                                  | ~cc_we         | RO     | 1     | Inversion of character deleted flag. Valid for GBE Mode only.       |  |  |  |
| 1                                  | cc_re          | RO     | 1     | Character inserted flag. Valid for GBE Mode only.                   |  |  |  |
| 0                                  | cc_we          | RO     | 1     | Character deleted flag. Valid for GBE Mode only.                    |  |  |  |

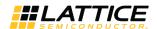

## 2.4.11. PCS Control Register 10

#### Table 2.19. PCS Control Register 10

| Bit Field | Name    | Access | Width | Description                                                                                                    |
|-----------|---------|--------|-------|----------------------------------------------------------------------------------------------------|
| 15        | lsm_eca | RW     | 1     | Link status management. Enables code group alignment regardless of <i>lsm_disable</i> and <i>fc_mode</i> . (Default = 1) |
| 14:13     | _       | RSVD   | 2     | _                                                                                                    |
| 12        | wa_mode | RW     | 1     | Word alignment mode. 1- single slip. (Default = 0)                                                                       |
| 11:10     | _       | RSVD   | 2     | _                                                                                                    |
| 9         | fc_mode | RW     | 1     | Fiber channel mode, data interpretation. (Default = 0)                                                                   |
| 8         | uc_mode | RW     | 1     | Data interpretation mode. (Default = 0)                                                                                  |
| 7:0       | _       | RSVD   | 8     | —                                                                                                    |

## 2.4.12. PCS Control Register 11

#### Table 2.20. PCS Control Register 11

| Bit Field | Name       | Access | Width | Description                             |
|-----------|------------|--------|-------|-----------------------------------------|
| 15:8      | 1          | RSVD   | 8     | _                                       |
| 7         | rst_pcs    | RW     | 1     | reset pcs module (Rx+Tx). (Default = 0) |
| 6         | rst_pcs_rx | RW     | 1     | reset pcs Rx sub-module. (Default = 0)  |
| 5         | rst_pcs_tx | RW     | 1     | reset pcs Tx sub-module. (Default = 0)  |
| 4:0       | _          | RSVD   | 5     | _                                       |

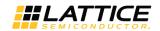

## 3. IP Generation and Evaluation

This section provides information on how to generate the SGMII IP Core using the Lattice Radiant Software and how to run synthesis and simulation. For more details on the Lattice Radiant Software, refer to the please refer to the Lattice Radiant Software 2.1 User Guide.

#### 3.1. Licensing the IP

An IP core-specific license string is required to enable full use of the SGMII IP Core in a complete, top-level design.

The IP Core can be fully evaluated through functional simulation and implementation (synthesis, map, place and route) without an IP license string. This IP core supports Lattice's IP hardware evaluation capability, which makes it possible to create versions of the IP core, which operate in hardware for a limited time (approximately four hours) without requiring an IP license string. See Hardware Evaluation section for further details. However, a license string is required to enable timing simulation and to generate bitstream file that does not include the hardware evaluation timeout limitation.

#### 3.2. Generation and Synthesis

The Lattice Radiant Software allows you to customize and generate modules and IPs and integrate them into the device's architecture. The procedure for generating the SGMII IP Core in Lattice Radiant Software is described below.

To generate the SGMII IP Core:

- 1. Create a new Lattice Radiant Software project or open an existing project.
- In the IP Catalog tab, double-click on SGMII and Gb Ethernet PCS under IP, Connectivity category. The Module/IP
  Block Wizard opens as shown in Figure 3.1. Enter values in the Instance name and the Create in fields and click
  Next.

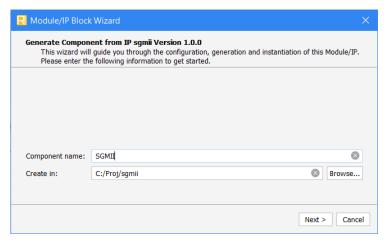

Figure 3.1. Module/IP Block Wizard

3. In the module's dialog box of the **Module/IP Block Wizard** window, customize the selected SGMII IP Core. As a sample configuration, see Figure 3-2. For configuration options, see the Attribute Summary section.

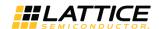

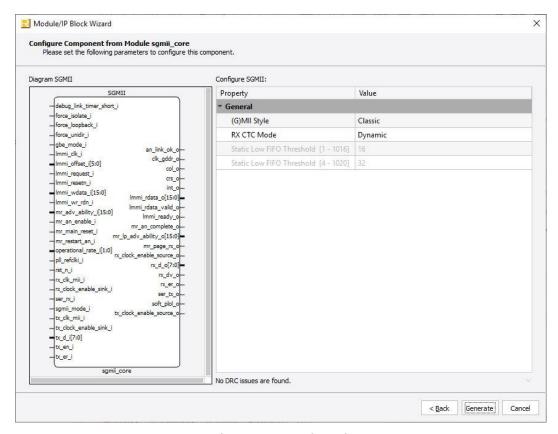

Figure 3.2. Configure User Interface of SGMII IP Core

4. Click **Generate**. The **Check Generating Result** dialog box opens, showing design block messages and results as shown in Figure 3-3.

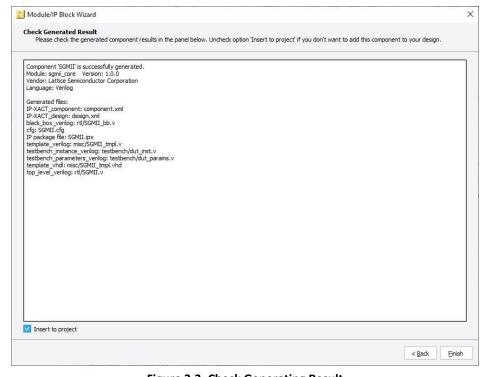

Figure 3.3. Check Generating Result

© 2019-2020 Lattice Semiconductor Corp. All Lattice trademarks, registered trademarks, patents, and disclaimers are as listed at www.latticesemi.com/legal.

All other brand or product names are trademarks or registered trademarks of their respective holders. The specifications and information herein are subject to change without notice.

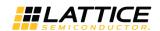

5. Click the **Finish** button. All the generated files are placed under the directory paths in the **Create in** and the **Instance name** fields shown in Figure 3-1.

The generated SGMII IP Core package includes the black box (<Instance Name>\_bb.v) and instance templates (<Instance Name>\_tmpl.v/vhd) that can be used to instantiate the core in a top-level design. An example RTL top-level reference source file (<Instance Name>.v) that can be used as an instantiation template for the IP core is also provided. You may also use this top-level reference as the starting template for the top-level for their complete design. The generated files are listed in Table 3.1.

Table 3.1. Generated File List

| Attribute                                                                                   | Description                                                                     |
|---------------------------------------------------------------------------------------------|---------------------------------------------------------------------------------|
| <instance name="">.ipx</instance>                                                           | This file contains the information on the files associated to the generated IP. |
| <instance name="">.cfg</instance>                                                           | This file contains the parameter values used in IP configuration.               |
| component.xml                                                                               | Contains the ipxact:component information of the IP.                            |
| design.xml                                                                                  | Documents the configuration parameters of the IP in IP-XACT 2014 format.        |
| rtl/ <instance name="">.v</instance>                                                        | This file provides an example RTL top file that instantiates the IP core.       |
| rtl/ <instance name="">_bb.v</instance>                                                     | This file provides the synthesis black box.                                     |
| misc/ <instance name="">_tmpl.v<br/>misc /<instance name="">_tmpl.vhd</instance></instance> | These files provide instance templates for the IP core.                         |

24

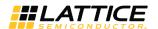

## 3.3. Running Functional Simulation

Running functional simulation can be performed after the IP is generated.

To run Verilog simulation:

1. Click the button located on the **Toolbar** to initiate the **Simulation Wizard** shown in Figure 3.4.

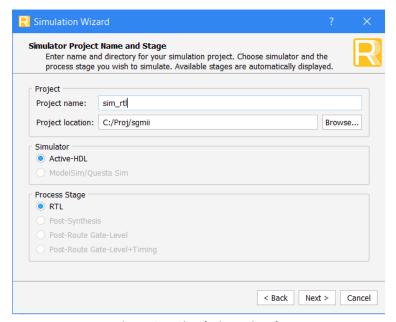

Figure 3.4. Simulation Wizard

2. Click Next to open the Add and Reorder Source window as shown in Figure 3.5.

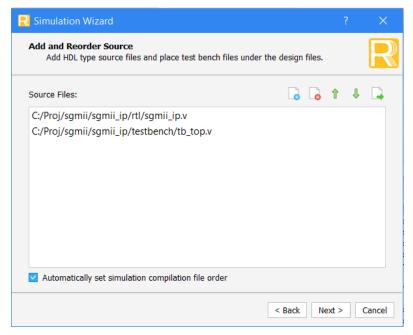

Figure 3.5. Adding and Reordering Source

3. Click **Next**. The **Summary** window is shown. Click **Finish** to run the simulation.

**Note:** It is necessary to follow the procedure above until it is fully automated in the Lattice Radiant Software Suite.

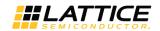

#### 3.4. Hardware Evaluation

The SGMII IP Core supports Lattice's IP hardware evaluation capability when used with LIFCL devices. This makes it possible to create versions of the IP core that operate in hardware for a limited period of time (approximately four hours) without requiring the purchase of an IP license. It may also be used to evaluate the core in hardware in user-defined designs. The hardware evaluation capability may be enabled/disabled in the Strategy dialog box. It is enabled by default. To change this setting, go to Project > Active Strategy > LSE/Synplify Pro Settings.

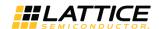

## 4. Ordering Part Number

The Ordering Part Number (OPN) for this IP Core are the following:

- GBE-SGMII-CNX-U SGMII and Gb Ethernet PCS for CrossLink-NX Single Design License
- GBE-SGMII-CNX-UT SGMII and Gb Ethernet PCS for CrossLink-NX Site License
- GBE-SGMII-CTNX-U SGMII and Gb Ethernet PCS for Certus-NX Single Design License
- GBE-SGMII-CTNX-UT SGMII and Gb Ethernet PCS for Certus-NX Site License

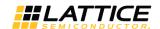

# **Appendix A. Resource Utilization**

Table A.1 shows the resource utilization for the LIFCL-40-9BG400I using Lattice Radiant Software.

For more information on Lattice Radiant Software, visit the Lattice web site at www.latticesemi.com/Products/DesignSoftwareAndIP.

#### **Table A.1. Resource Utilization**

| Configuration | Slice Registers | LUTs | EBRs |
|---------------|-----------------|------|------|
| Default       | 2248            | 2812 | 3    |

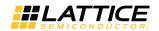

## **References**

For complete information on Lattice Radiant Project-Based Environment, Design Flow, Implementation Flow and Tasks, as well as on the Simulation Flow, see the Lattice Radiant Software 2.1 User Guide.

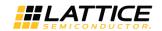

FPGA-IPUG-02077-1.2

# **Technical Support Assistance**

Submit a technical support case through www.latticesemi.com/techsupport.

30

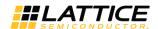

# **Revision History**

#### Revision 1.2, June 2020

| Section                          | Change Summary                                                         |  |  |
|----------------------------------|------------------------------------------------------------------------|--|--|
| Introduction                     | Updated Table 1.1 to add Certus-NX and LFD2NX-40 as targeted device.   |  |  |
|                                  | Updated Lattice Implementation to Lattice Radiant 2.1.                 |  |  |
| Ordering Part Number             | Updated devices and part numbers.                                      |  |  |
| Appendix A. Resource Utilization | Updated device to LIFCL-40-9BG400I and adjusted contents of Table A.1. |  |  |
| All                              | Updated references to Lattice Radiant Software 2.1 User Guide.         |  |  |

#### Revision 1.1, February 2020

| Section      | Change Summary                                        |
|--------------|-------------------------------------------------------|
| Introduction | Updated Table 1.1 to add LIFCL-17 as targeted device. |

#### Revision 1.0, December 2019

| Section | Change Summary   |
|---------|------------------|
| All     | Initial release. |

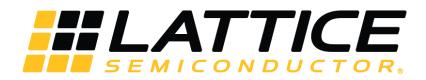

www.latticesemi.com

## **X-ON Electronics**

Largest Supplier of Electrical and Electronic Components

Click to view similar products for Development Software category:

Click to view products by Lattice manufacturer:

Other Similar products are found below:

RAPPID-560XBSW RAPPID-567XFSW DG-ACC-NET-CD SRP004001-01 SW006021-1NH SW163052 SYSWINEV21 Core429-SA SW500006-HPA CWP-BASIC-FL W128E13 CWP-PRO-FL AD-CCES-NODE-1 NT-ZJCAT1-EV4 CWA-BASIC-FL RAPPID-567XKSW CWA-STANDARD-R SW89CN0-ZCC CWA-LS-DVLPR-NL CWA-STANDARD-FL VDSP-21XX-PCFLOAT RAPPID-563XMSW IPS-EMBEDDED SWR-DRD-L-01 SDAWIR-4532-01 MPROG-PRO535E AFLCF-08-LX-CE060-R21 WS02-CFSC1-EV3-UP SYSMAC-STUDIO-EIPCPLR LIB-PL-PC-N-1YR-DISKID LS1043A-SWSP-PRM SW006026-COV 1120270005 1120270006 MIKROBASIC PRO FOR FT90X (USB DONGLE) MIKROC PRO FOR AVR (USB DONGLE LICENSE) MIKROC PRO FOR FT90X (USB DONGLE)

MIKROBASIC PRO FOR AVR (USB DONGLE LICEN MIKROBASIC PRO FOR FT90X MIKROC PRO FOR DSPIC30/33 (USB DONGLE LI MIKROC PRO FOR FT90X MIKROC PRO FOR ARM (USB DONGLE LICENSE 52202-588 MIKROPASCAL PRO FOR ARM (USB DONGLE LICE MIKROPASCAL PRO FOR FT90X MIKROPASCAL PRO FOR PIC32 (USB DONGLE LICENSE) MIKROPASCAL PRO FOR PIC32 (USB DONGLE LICENSE)